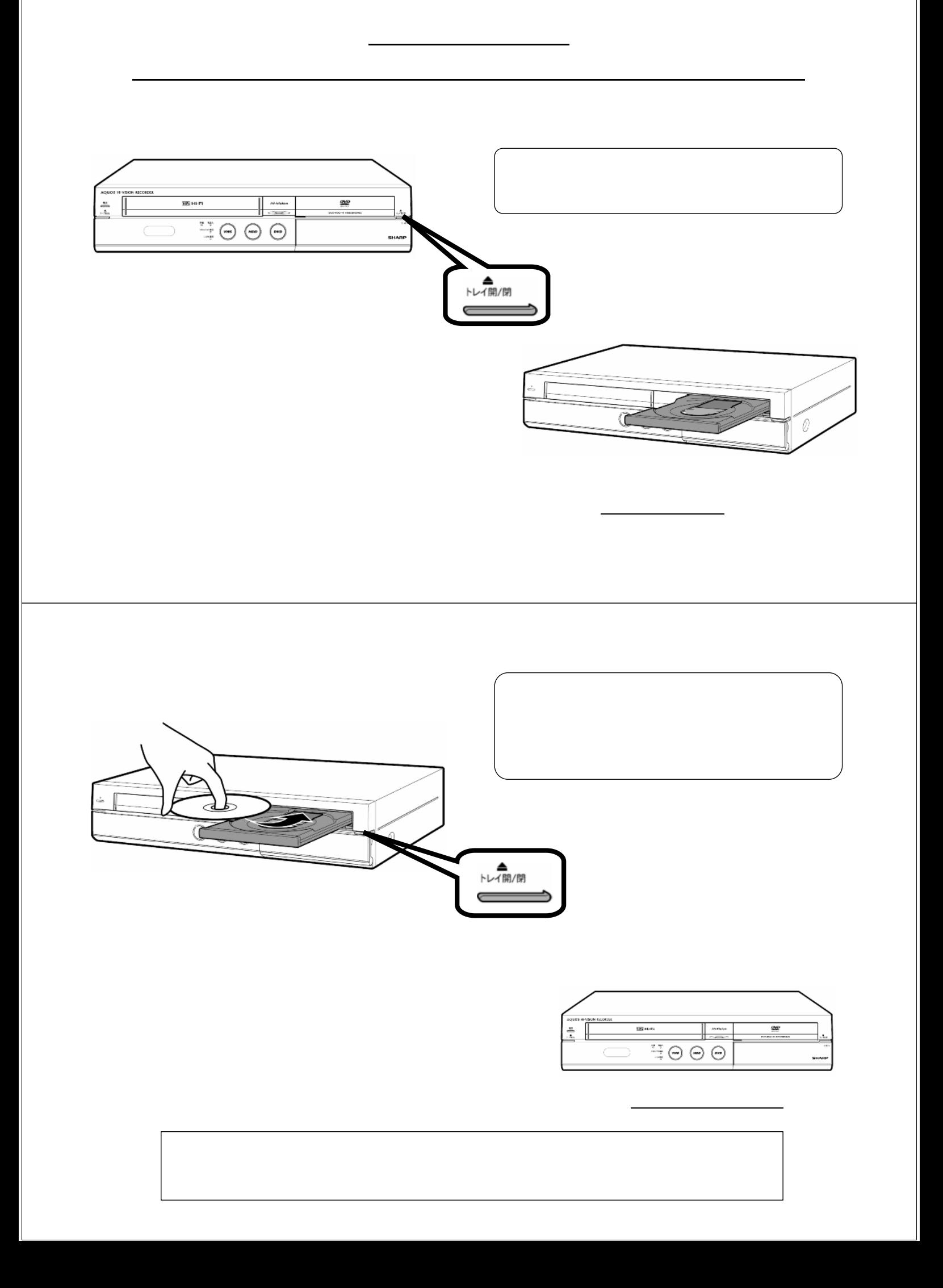

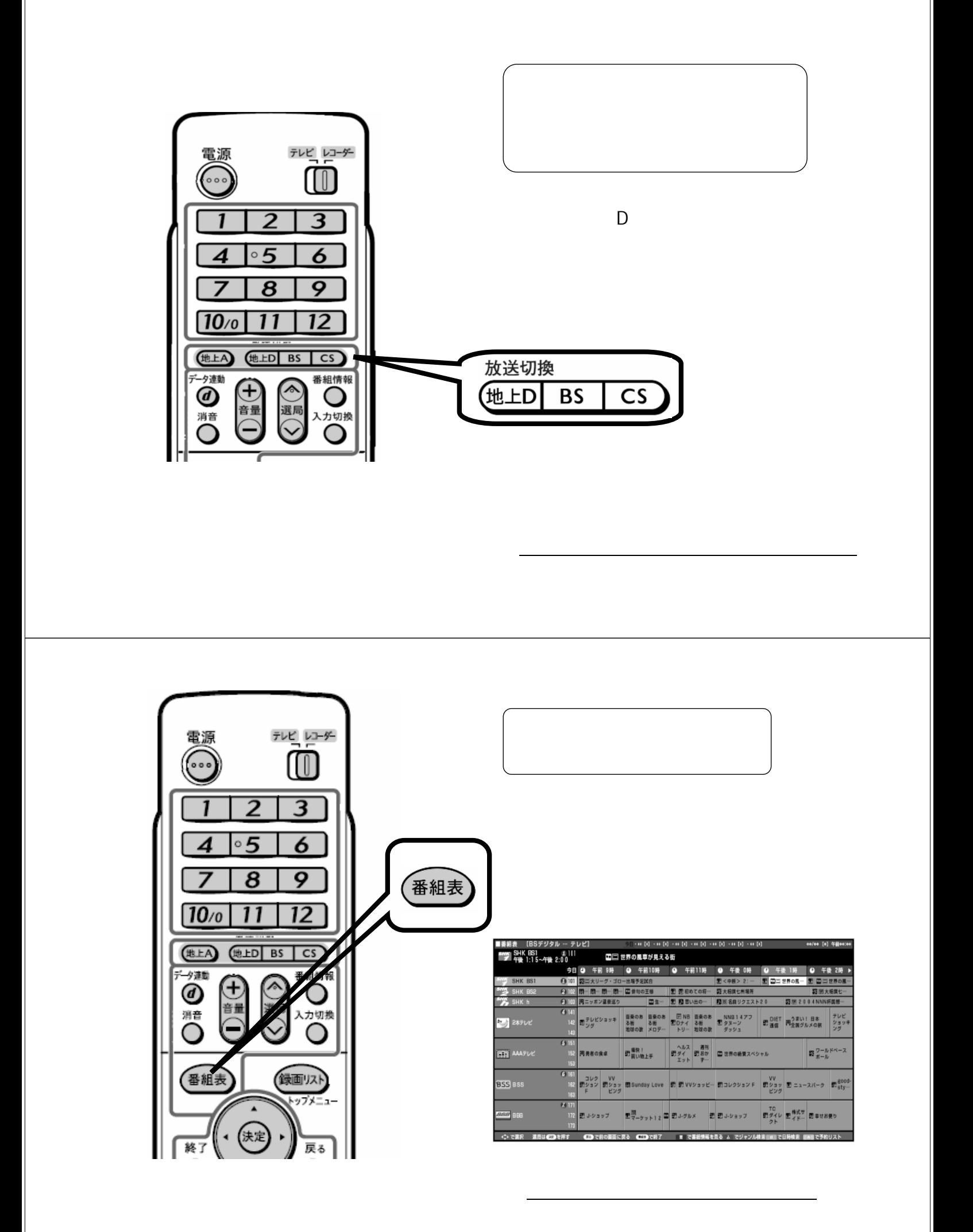

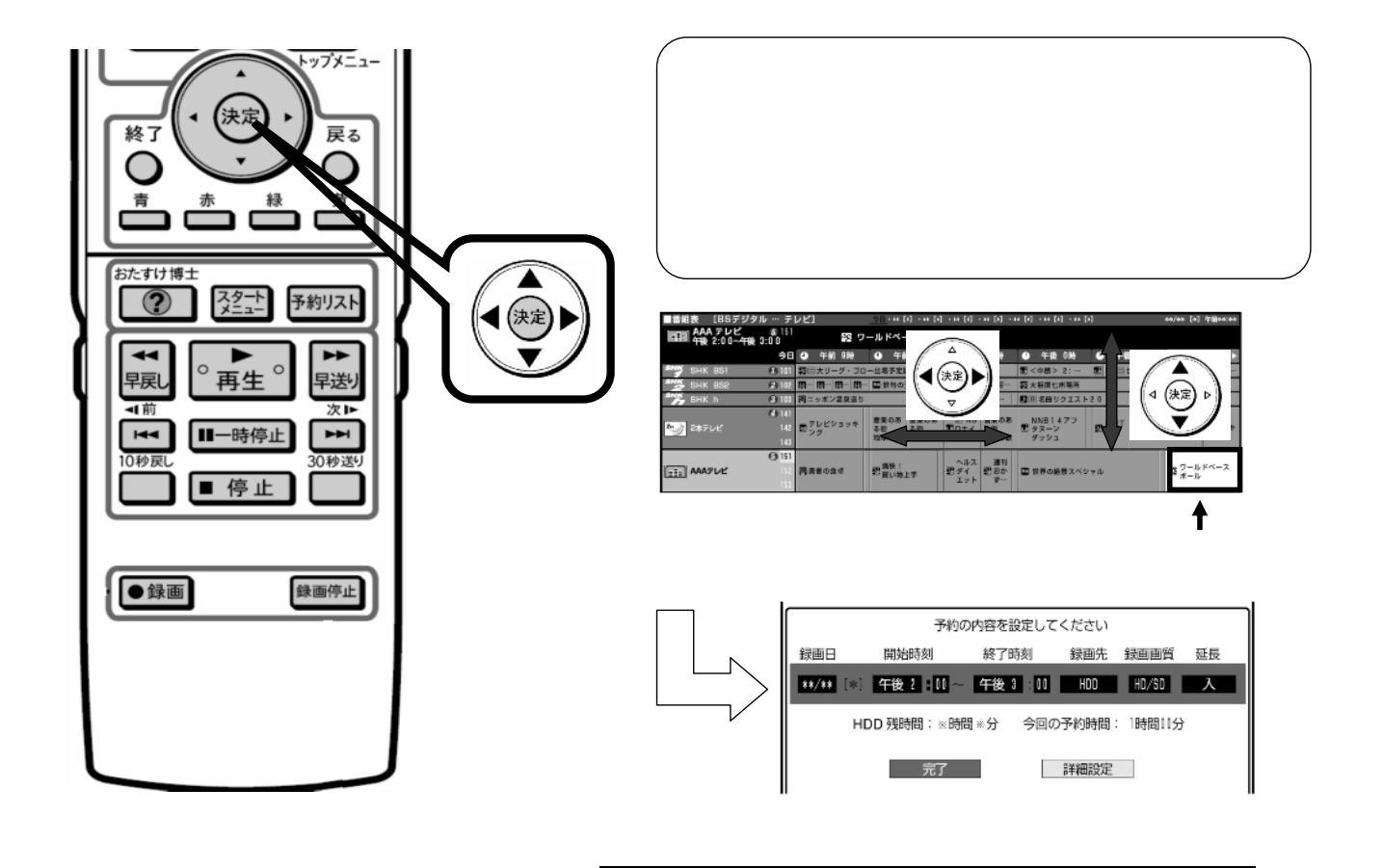

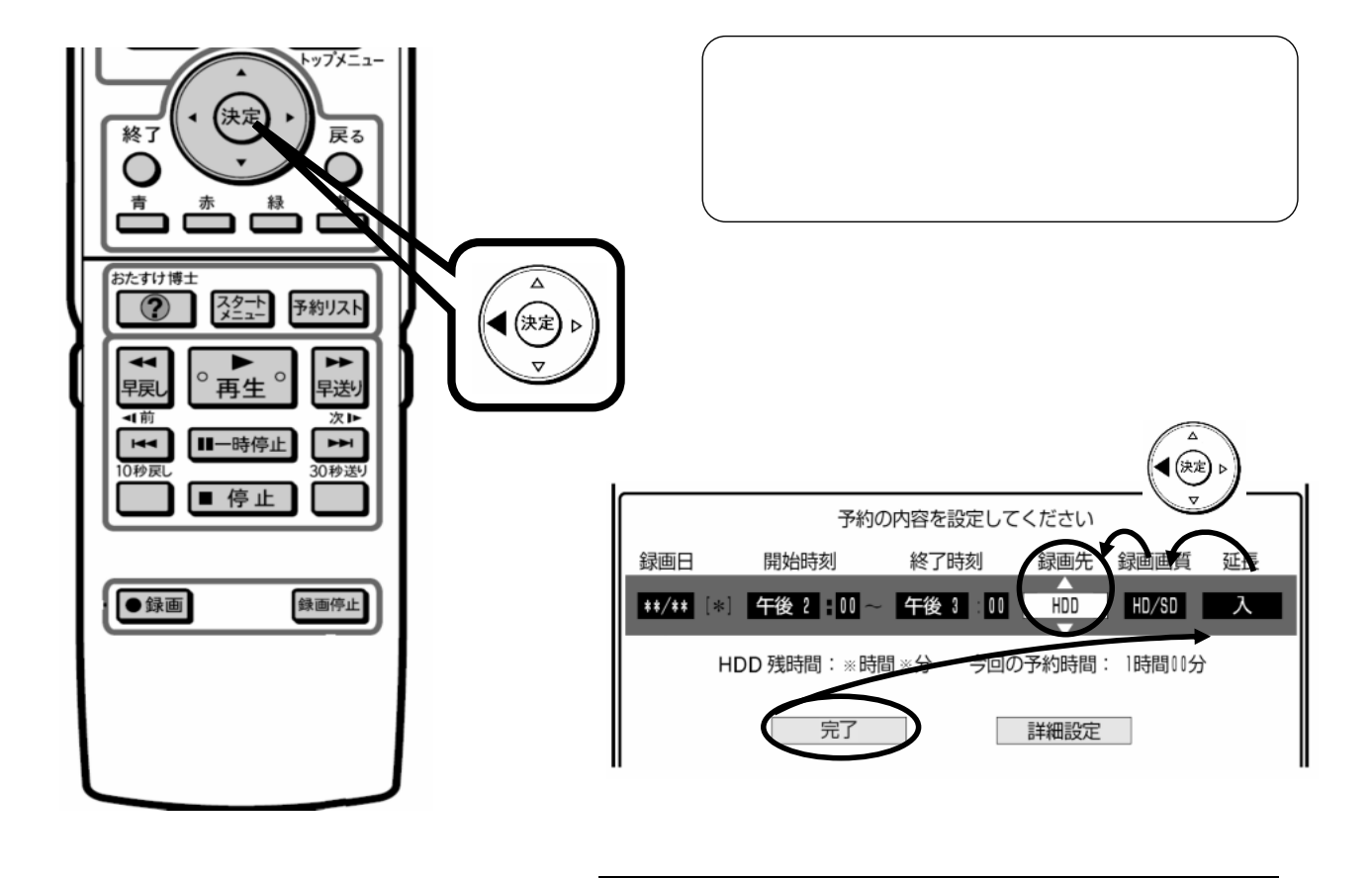

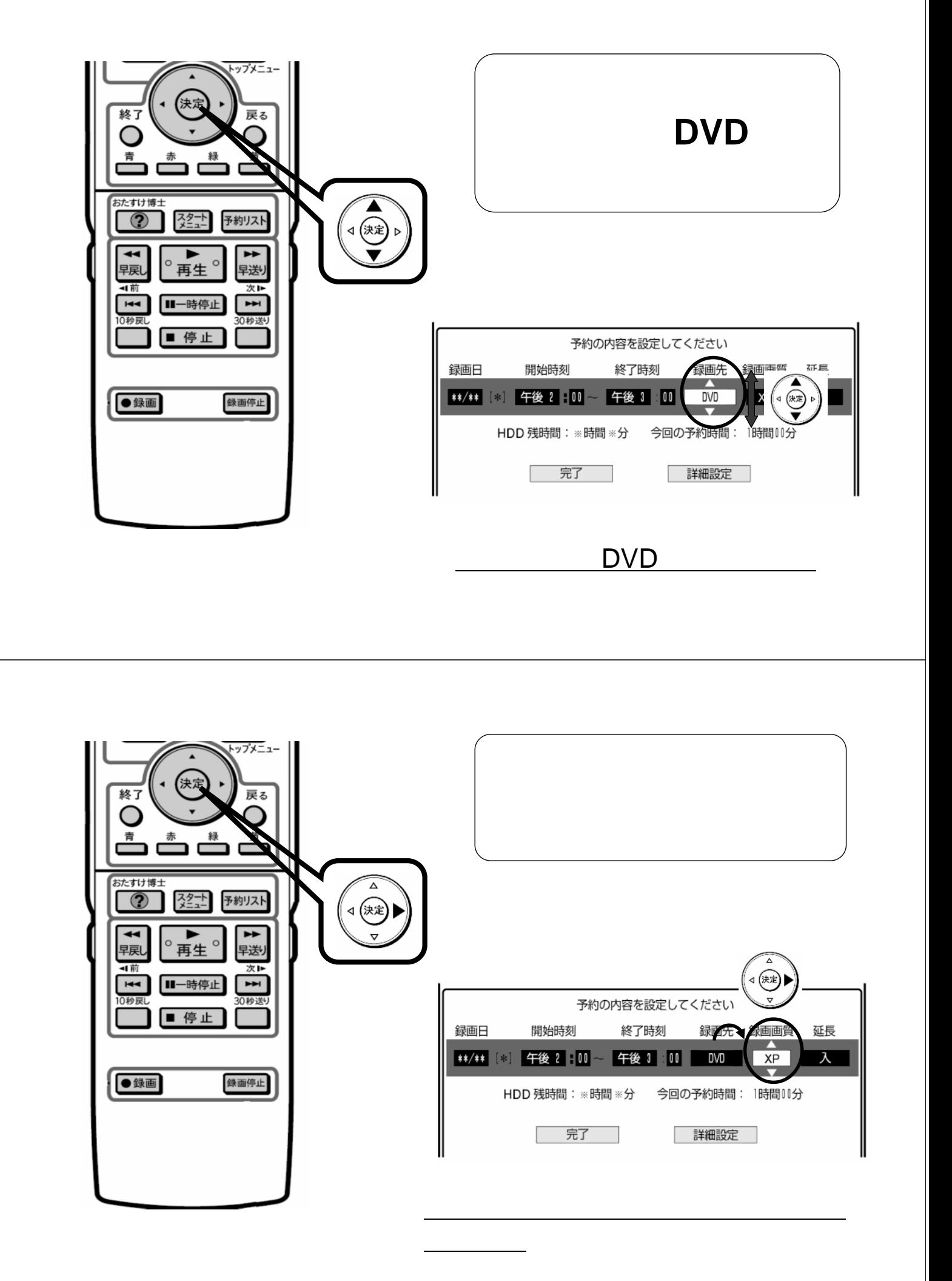

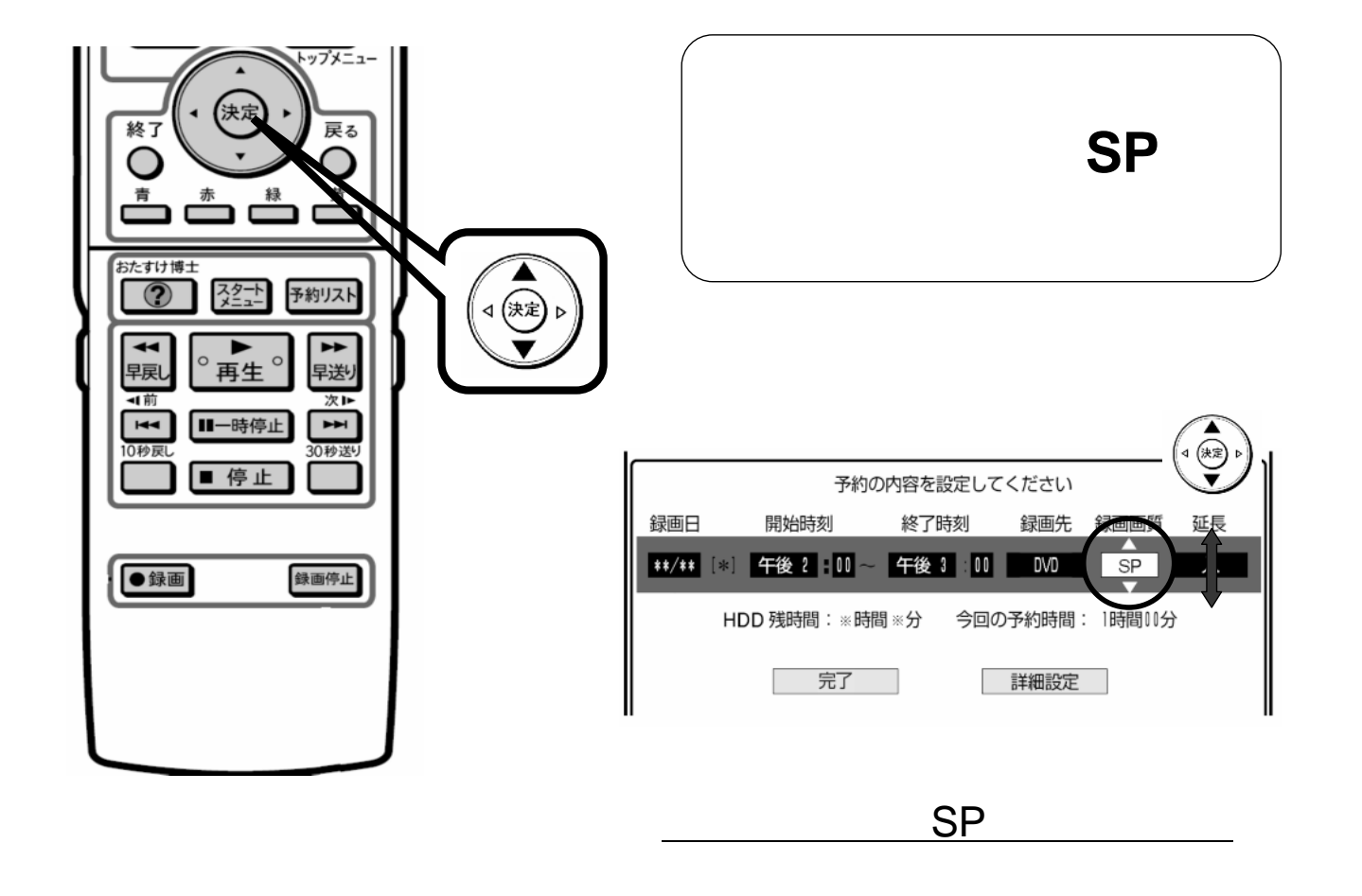

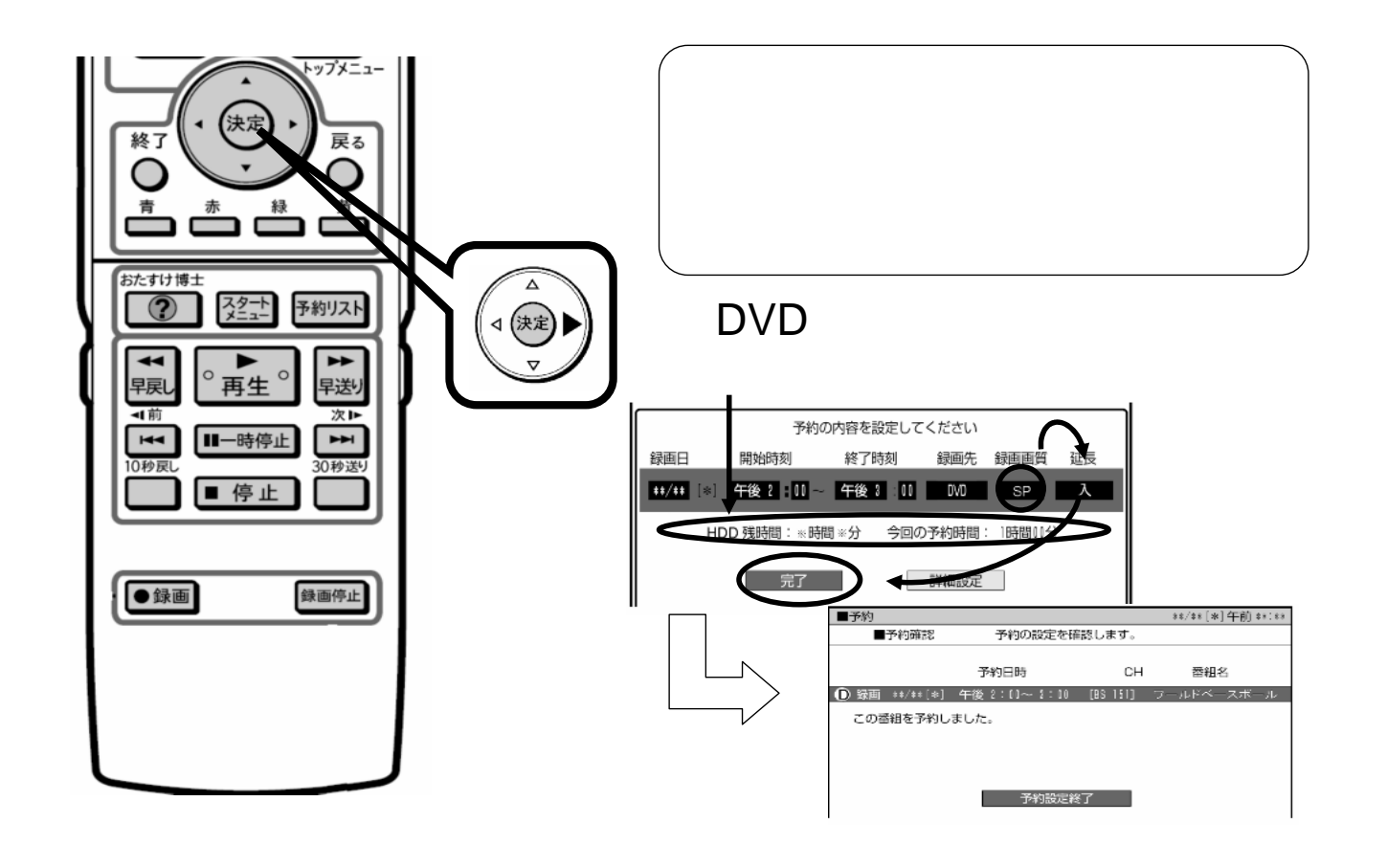

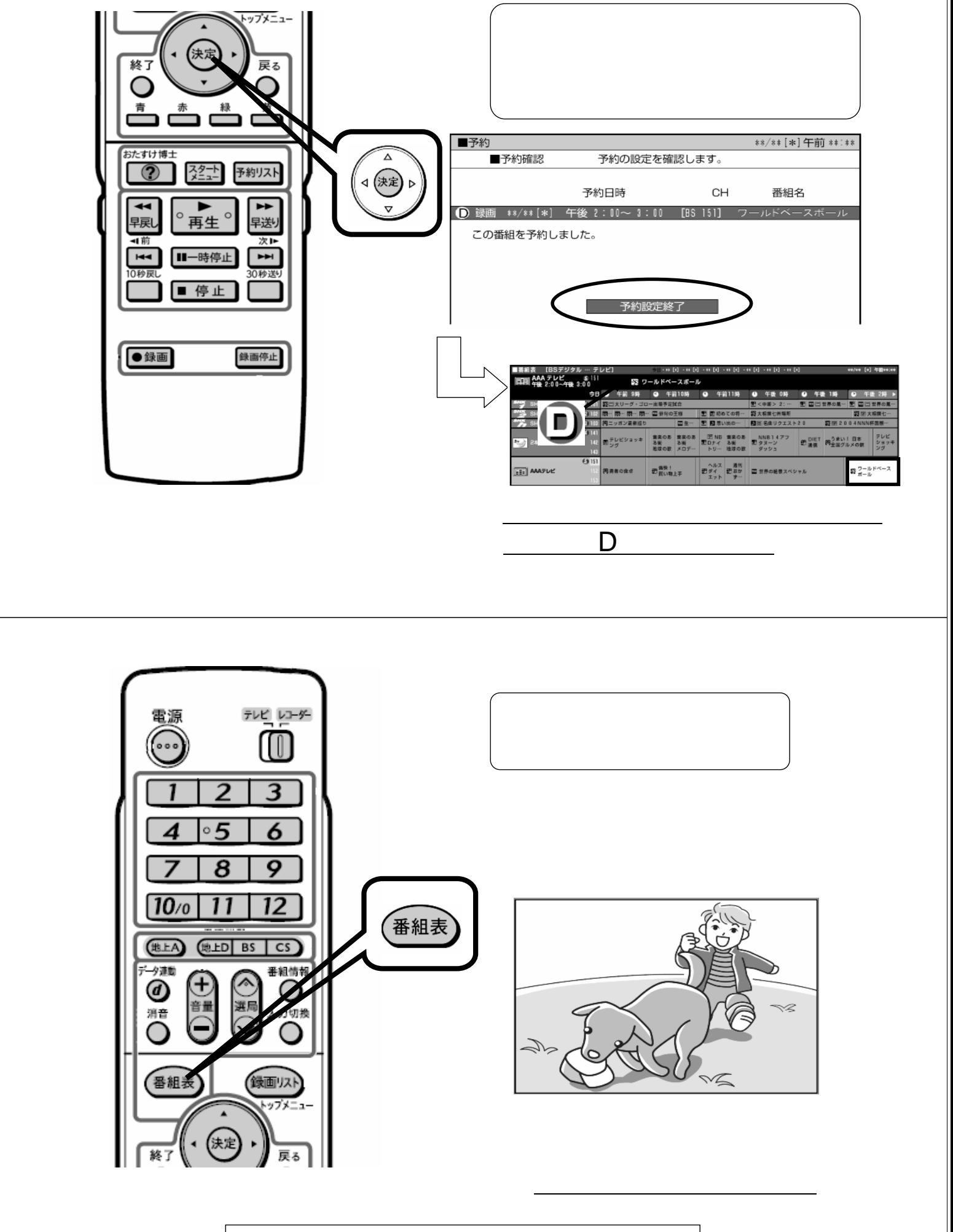

DVD